## Sponsor/Unsponsor Item on Feed

Requires:

• phpFox 4.5+

All core items (photos, blogs, polls, quiz, events, marketplace listings, music songs) are supported to sponsor/un-sponsor on feed.

Configuring User Groups Settings is necessary for the feature (User Group Settings of module feed).

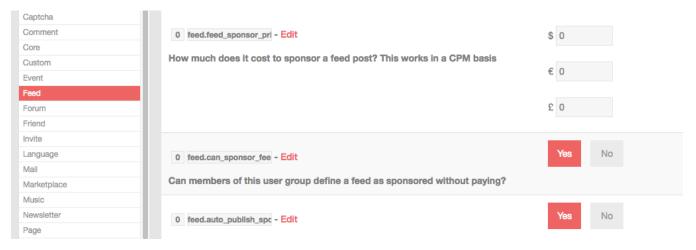

Admins/users who have permission can sponsor/unsponsor on item detail page.

## Example.

• Sponsor a blog entry on feed

| Blogs                                      |         |                 |
|--------------------------------------------|---------|-----------------|
| Bermuda Triangle<br>2 hours ago · by Admin |         | ٩               |
|                                            | Bermuda | Edit            |
|                                            |         | Sponsor In Feed |
| Florida                                    |         | Delete          |
| Gulf of Mexico                             |         |                 |
| Treet: of Cancer                           |         |                 |

• The feed of this blog entry will be marked as a sponsor and shown on the top of feeds block.

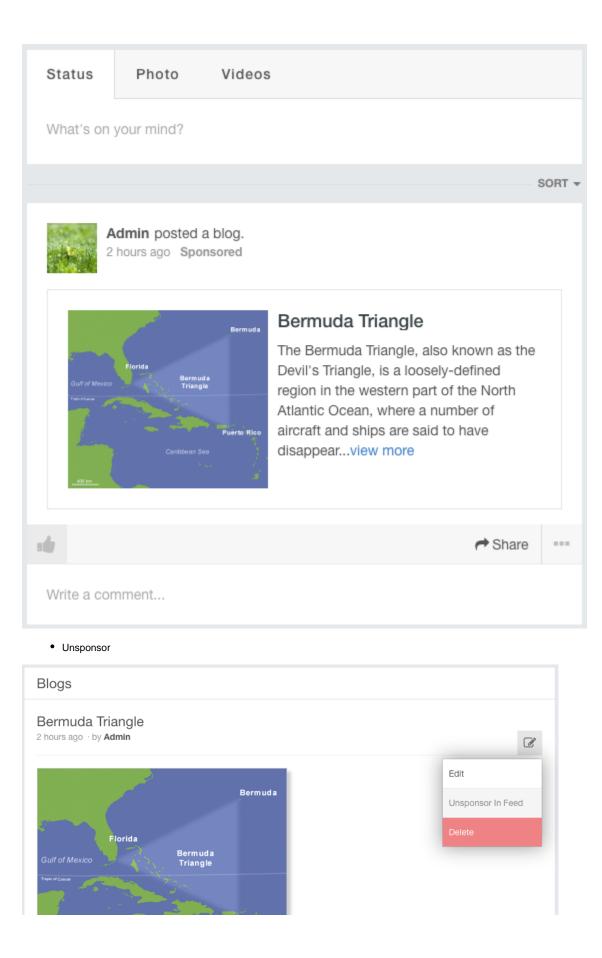